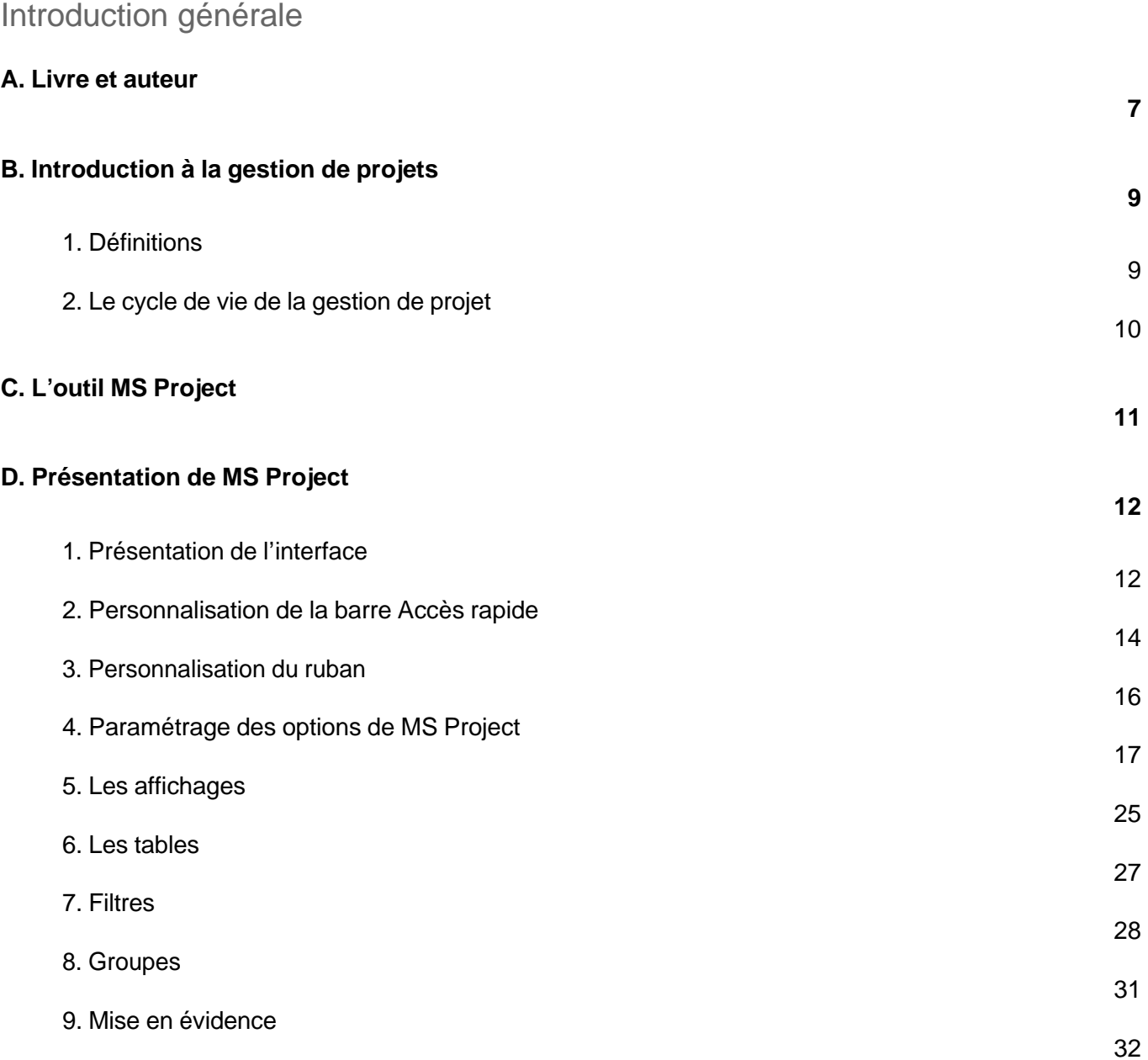

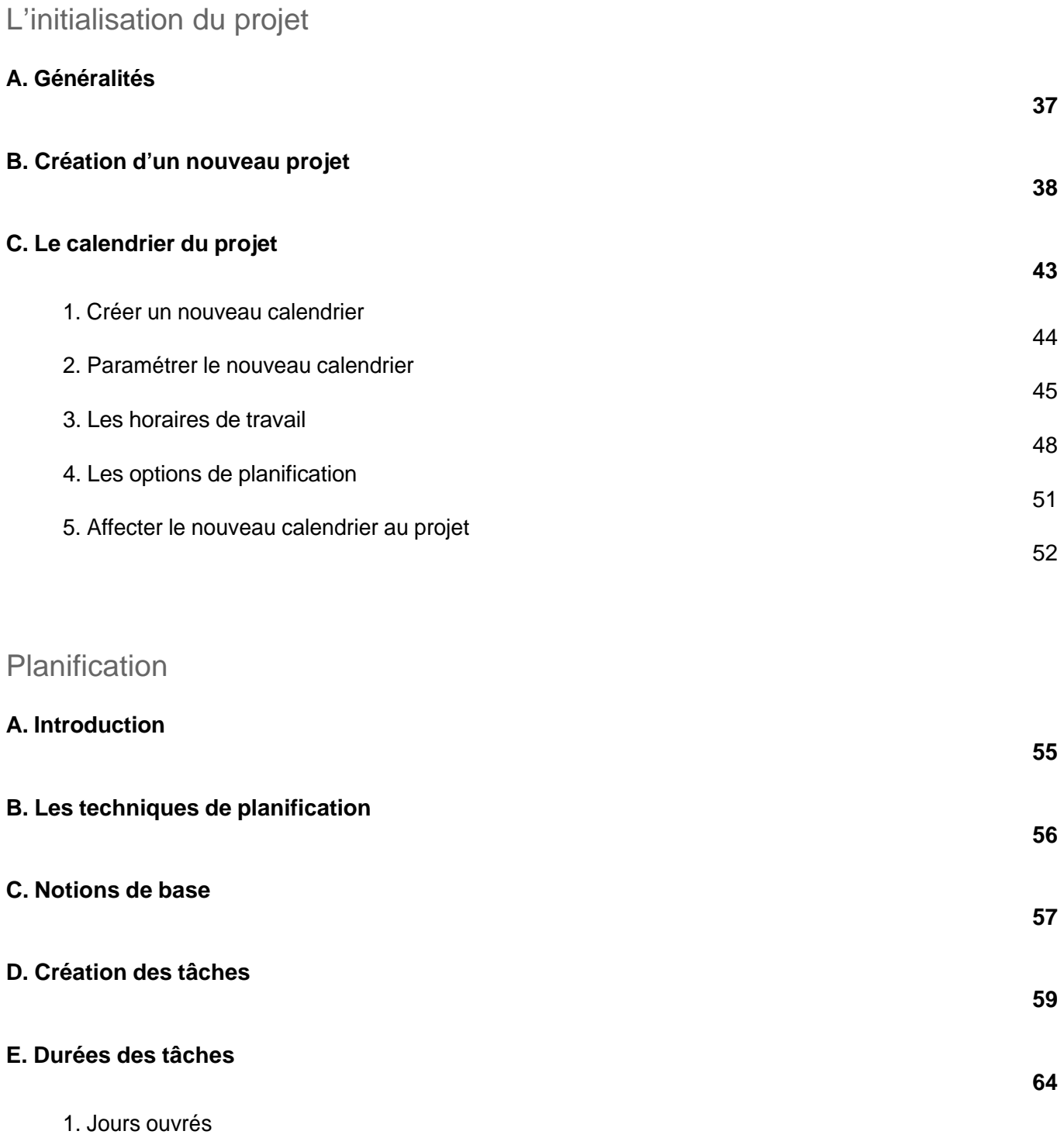

Cas pratique avec MS Project

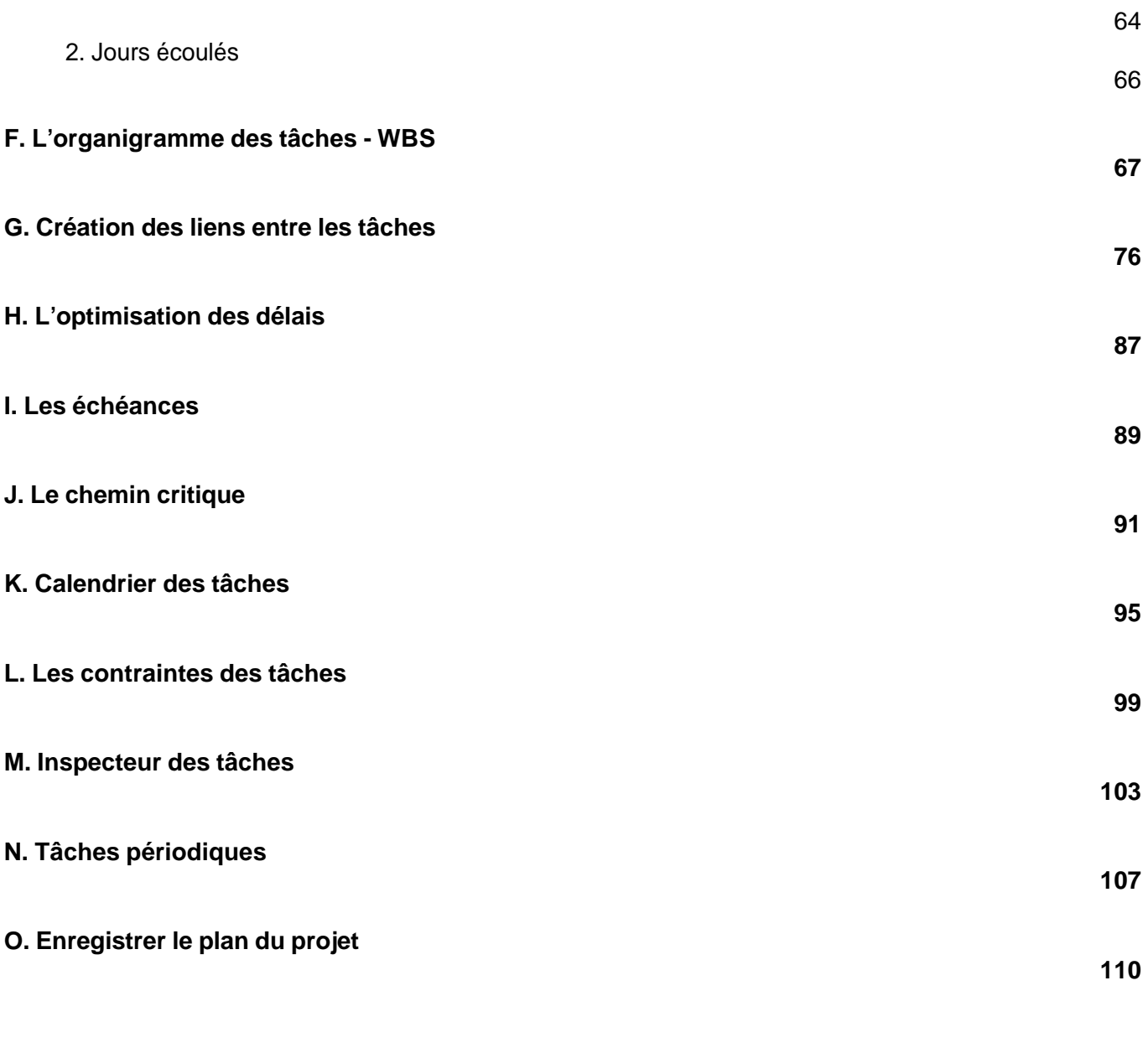

#### Planification des ressources

# **A. Introduction**

**113**

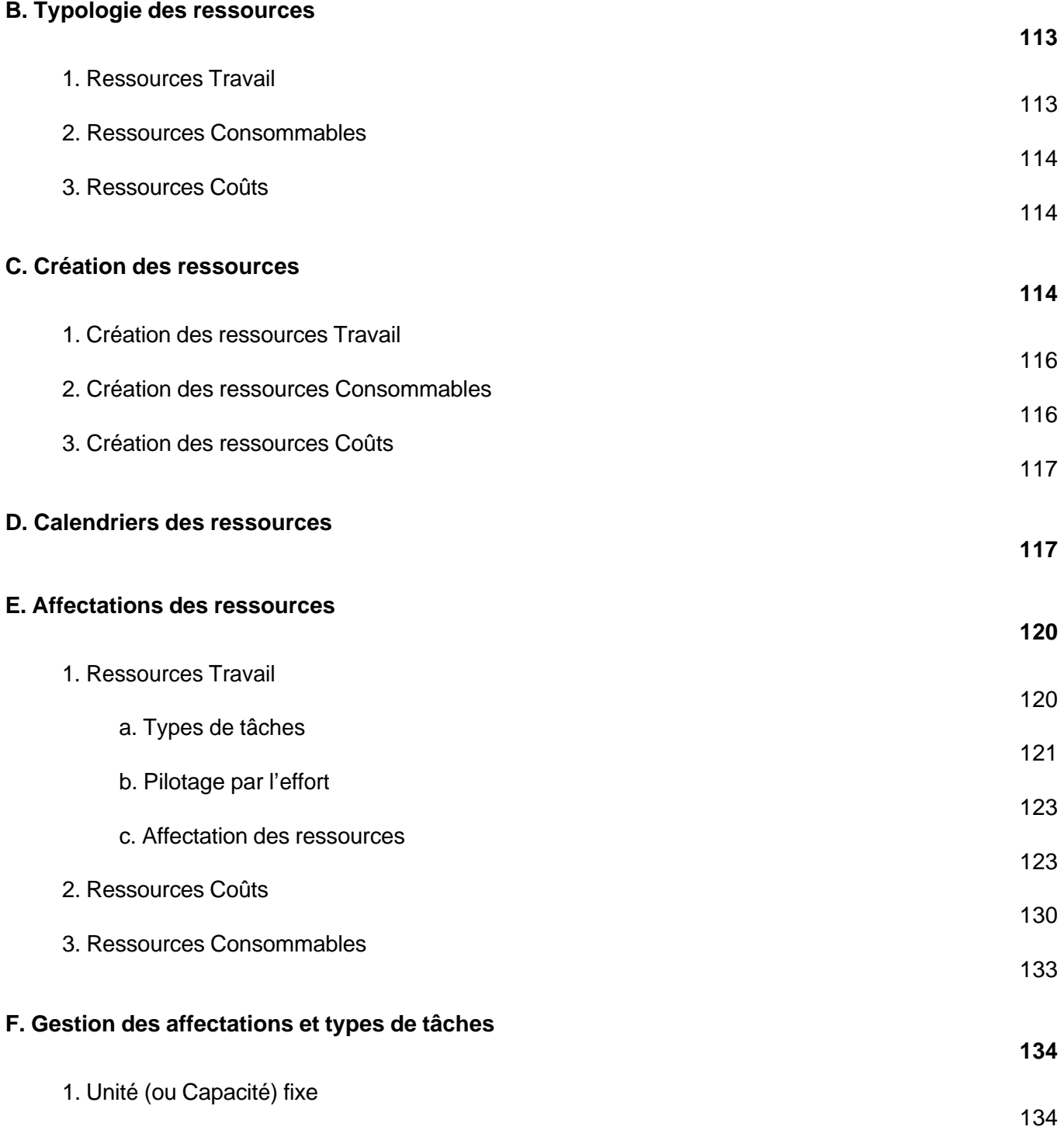

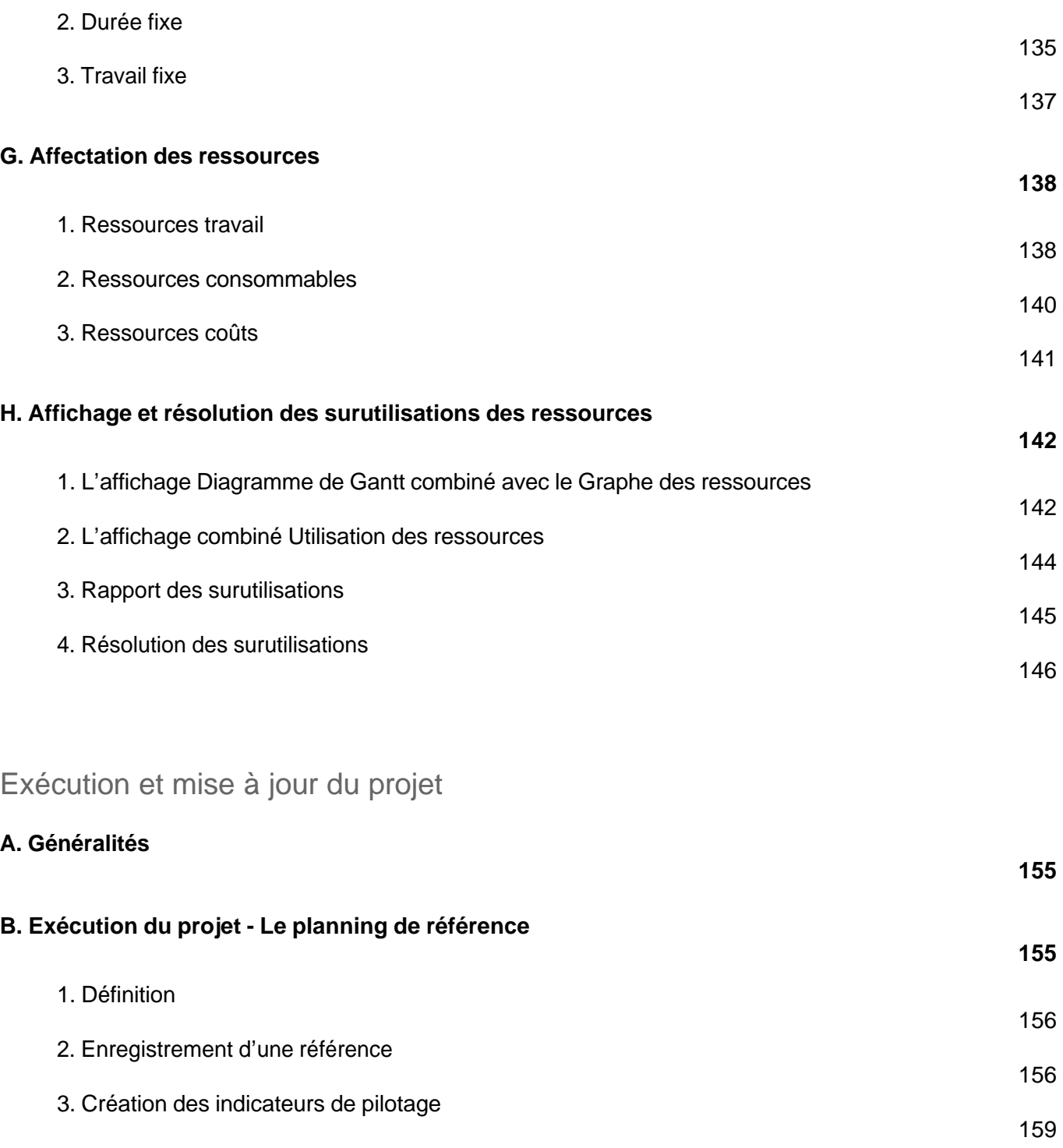

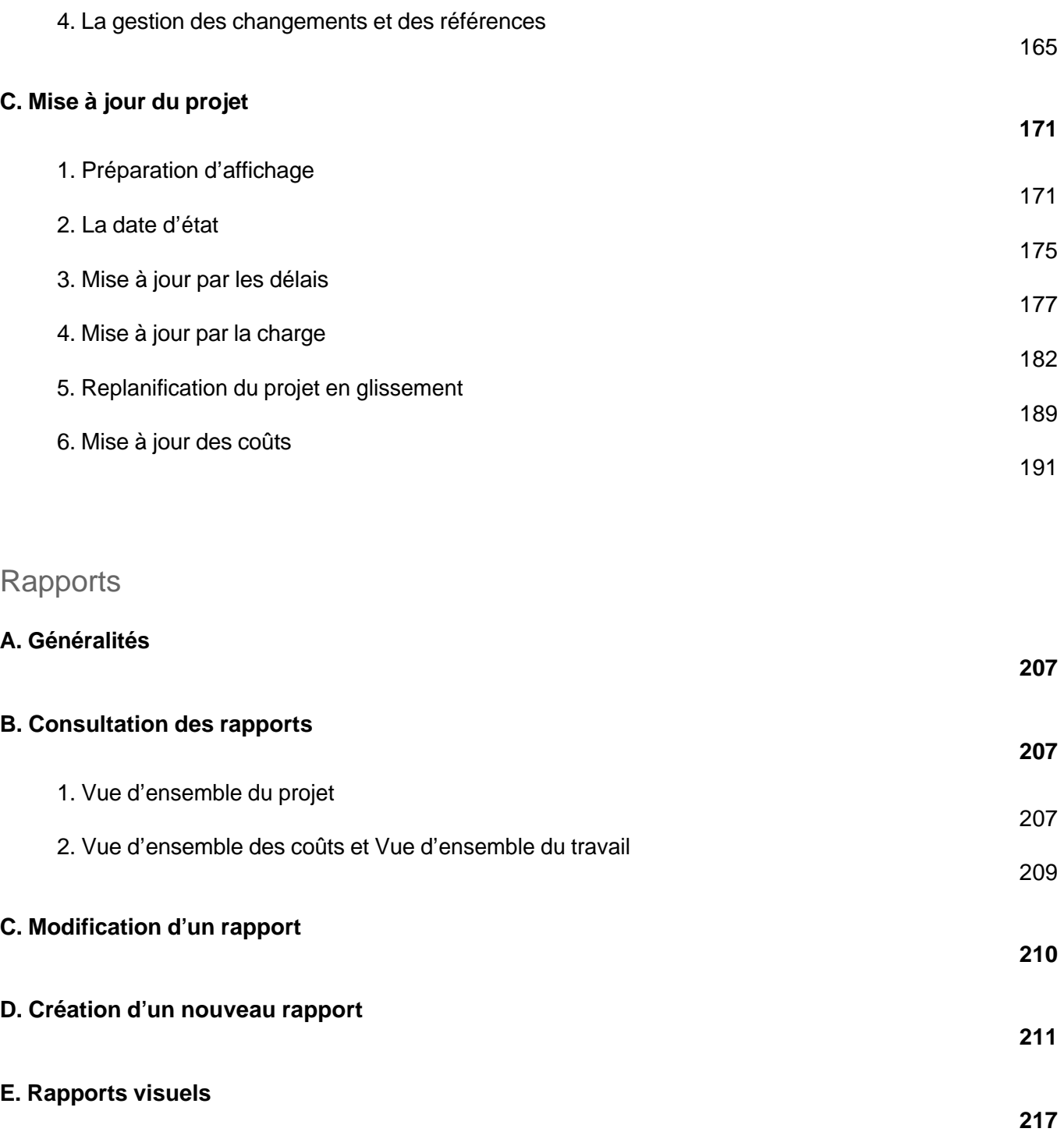

Cas pratique avec MS Project

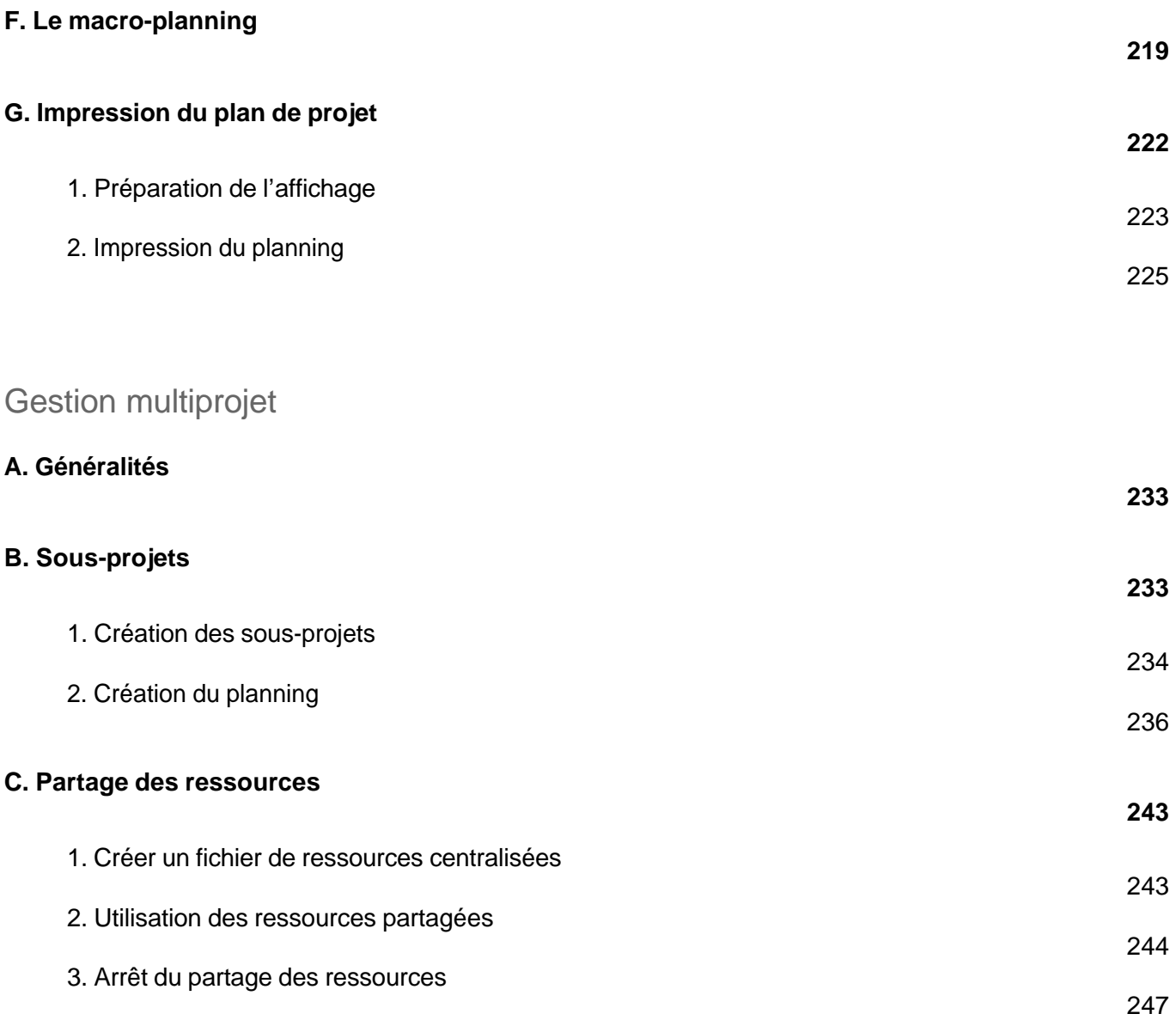

#### **Index**

**249**